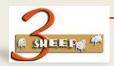

# CL02 – MAINTAIN CLASSES

### What We will Learn

We will learn about maintaining a class

### THESE ARE THE KEY POINTS

- Class Types control how SAP interpretes them, 300 – Variant Configuration, 200 Class Items, 022
  - Batch Class etc
- Characteristics are assigned to Classes
- If used in BOMs you need to set the indicator
- Can be used in object dependencies.
- Classes are used far and wide in SAP

### HERE IS THE DETAIL

Transaction:

CL02 - Maintain Classes

We are creating a class to define the characteristics that are applicable for our needs.

Some of the class types most commonly used are

| 001 | Material |
|-----|----------|
| 010 | Vendor   |

011 Customer

022 Batch

200 BOM Class Item

300 Variant Class

Classes in general are fairly simple to maintain. There are a number of data areas that can be used and these are

- Basic Data
- Keywords
- Characteristics
- Texts
- Documents
- Standard
- Additional data

But in reality only basic data, Characteristics require values, and additional data if used in BOM's.

When assigning characteristics it is possible to overwrite the values in the

class. This means you need to be careful that when changes are made to the values globally that you may need to manually update the values in the class.

When naming a class I often prefix it with the class type. Eg 300\_BOX. It just helps sometimes when doing a quick search.

## WANT TO SEE THE DEMO'S

CL02 Maintain Classes

PLAY